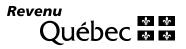

# **Summary of Source Deductions and Employer Contributions**

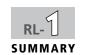

RLZ-1.S-V (2011-10) Page 1 of 3

|                                                                                                    |                         |                                                               |                    | Québec enterp    | orise number (NEQ)               |  |
|----------------------------------------------------------------------------------------------------|-------------------------|---------------------------------------------------------------|--------------------|------------------|----------------------------------|--|
|                                                                                                    |                         |                                                               |                    | Identification r | number                           |  |
|                                                                                                    |                         |                                                               |                    |                  | RS                               |  |
| Address in full                                                                                                    |                         |                                                               |                    |                  | Postal code                      |  |
|                                                                                                    |                         |                                                               |                    | Year             | Do not use this area.            |  |
|                                                                                                    |                         |                                                               |                    | 2011             | Date                             |  |
| Number of RL-1, RL-2 and                                                                                                    | on paper                | online                                                        | on electronic medi | ia <b>T</b> i    | ransmitter number, if applicable |  |
| RL-25 slips filed:                                                                                                    |                         |                                                               |                    | NP               | NP                               |  |
| 1 Statement of dutie                                                                                                    | S (by month)            |                                                               |                    | Month            | Amount paid or payable           |  |
|                                                                                                    |                         |                                                               |                    |                  |                                  |  |
|                                                                                                    |                         |                                                               |                    |                  |                                  |  |
|                                                                                                    |                         |                                                               |                    |                  |                                  |  |
| 2 Summary of deduc                                                                                                    |                         |                                                               |                    |                  |                                  |  |
| 2 Summary of deduc                                                                                                    | ctions and con          |                                                               |                    |                  |                                  |  |
| 2 Summary of deductions  QPP contributions  Employee contributions (RL-1 slips, both)                                                                                                    | ctions and con          |                                                               |                    |                  |                                  |  |
| 2 Summary of deduce  QPP contributions  Employee contributions (RL-1 slips, be  Employer contribution                                                                                                    | ctions and con          | tributions payabl                                             |                    | <b>→</b> 3       |                                  |  |
| 2 Summary of deduce  QPP contributions  Employee contributions (RL-1 slips, be  Employer contribution  QPIP premiums  Employee premiums (RL-1 slips, box F                                                                                                    | ox B)                   | tributions payabl                                             |                    |                  |                                  |  |
| 2 Summary of deduce  QPP contributions  Employee contributions (RL-1 slips, become contribution)  QPIP premiums  Employee premiums (RL-1 slips, box Femployer premium)                                                                                                    | ox B)                   | tributions payabl                                             | <b>e</b>           |                  |                                  |  |
| 2 Summary of deduce  QPP contributions  Employee contributions (RL-1 slips, become supply to the contribution)  QPIP premiums  Employee premiums (RL-1 slips, box Hemployer premium)  Québec income tax  RL-1 slips (box E) and RL-25 slips (box                                                                                                    | extions and conf        | tributions payabl                                             | <b>e</b>           |                  |                                  |  |
| 2 Summary of deductions  Employee contributions (RL-1 slips, become contribution)  QPIP premiums  Employee premiums (RL-1 slips, box Hemployer premium)  Québec income tax  RL-1 slips (box E) and RL-25 slips (box RL-2 slips (box J)                                                                                                    | extions and conf        | + 1                                                           | <b>e</b>           | , <b>≠</b> 9     |                                  |  |
| 2 Summary of deductions  Employee contributions (RL-1 slips, be Employer contribution)  QPIP premiums  Employee premiums (RL-1 slips, box Hemployer premium)  Québec income tax  RL-1 slips (box E) and RL-25 slips (box RL-2 slips (box J)  Compensation tax (for financial)                                                                                                    | extions and conf        | + 1                                                           | <b>e</b>           | <b>→</b> 9       |                                  |  |
| QPP contributions  Employee contributions (RL-1 slips, both Employer contribution)  QPIP premiums  Employee premiums (RL-1 slips, box Femployer premium)  Québec income tax  RL-1 slips (box E) and RL-25 slips (box RL-2 slips (box J)  Compensation tax (for financial Wages paid                                                                                                    | extions and conf        | + 1                                                           | e                  | <b>→</b> 9       |                                  |  |
| Note that the duties reported and pai  2 Summary of deduct  QPP contributions  Employee contributions (RL-1 slips, botomore)  Employer contribution  QPIP premiums  Employee premiums (RL-1 slips, box Hemployer premium)  Québec income tax  RL-1 slips (box E) and RL-25 slips (box RL-2 slips (box J))  Compensation tax (for financial Wages paid  Add lines 3, 9, 12 and 21.  QPP contributions, QPIP premium  TPZ-1015-V remittance slips. The total | institutions other than | tributions payabl  + 1  + 2  + 8  + 10  + 11  n corporations) | e                  | 1.5%             |                                  |  |

| _            |           |        |        |          |      |
|--------------|-----------|--------|--------|----------|------|
| $c_{\alpha}$ | tribution | to the | haalth | CORVICAC | tund |
|              |           |        |        |          |      |

| Name and position of the signee  Signature  Date  Area code  Telephone  Extensi  Work chart – Eligible training expenditures that may be carried forward <sup>4</sup> Balance of eligible training expenditures carried forward from previous years  Eligible training expenditures for the current year  Add lines 75 and 76.  Amount used to reduce or cancel the contribution on line 51. Carry this amount to line 52.  Subtract line 78 from line 77.  Balance of eligible training expenditures that                                                                                                    |
|----------------------------------------------------------------------------------------------------|
| Signature  Date  Area code  Telephone  Extensi  Work chart – Eligible training expenditures that may be carried forward  Balance of eligible training expenditures carried forward from previous years  Eligible training expenditures for the current year  Add lines 75 and 76.                                                                                                    |
| Signature  Date  Area code  Telephone  Extensi  Work chart – Eligible training expenditures that may be carried forward <sup>4</sup> Balance of eligible training expenditures carried forward from previous years  Eligible training expenditures for the current year  + 76                                                                                                    |
| Signature Date Area code Telephone Extensi  Work chart – Eligible training expenditures that may be carried forward <sup>4</sup>                                                                                                    |
| Signature Date Area code Telephone Extensi                                                                                                    |
|                                                                                                    |
| Name and position of the signee                                                                                                    |
|                                                                                                    |
| 3 Certification I certify that the information provided on this form and on the RL-1, RL-2 and RL-25 slips is accurate and complete.                                                                                                    |
| Refund 71 Balance due 72 France france franc |
| Add or subtract, as applicable, the amounts on lines 27, 39, 41 and 53.  If the result is negative, enter the refund on line 71. If the result is positive, enter the balance due on line 72. Any unpaid balance may result in interest charges and a penalty.  Balance = 70                                                                                                    |
| Eligible training expenditures. Complete the work chart below.  Subtract line 52 from line 51. If the result is negative, enter 0.  Carry the result to box 94 of the remittance slip on page 3.  WSDRF =                                                                                                    |
| Payroll, if over \$1,000,000 50 50 x 1 x 1% ▶ 51 x 1 1 51 51 51 51 51 51 51 51 51 51 51 51                                                                                                    |
| Contribution to the Workforce Skills Development and Recognition Fund (WSDRF) <sup>3</sup>                                                                                                    |
| Remuneration subject to the contribution (calculated on the 2011 version of form LE-39.0.2-V)  40 , , , , , , , , , , , , , , , , , , ,                                                                                                    |
| Contribution to the financing of the Commission des normes du travail (CNT) <sup>2</sup> Carry the amount on line 41 to box 93 of the remittance slip on page 3.                                                                                                    |
| Subtract line 38 from line 37.  If the result is negative, enter it in parentheses.  Carry the result to box 92 of the remittance slip on page 3.  Contribution to the health services fund = 39                                                                                                    |
| Contributions to the health services fund remitted during the year using the applicable TPZ-1015-V remittance slips.  The total of lines 26 and 38 must correspond to the total obtained in Part 1 above.  — 38                                                                                                    |
| Subtract line 32 from line 30. = 34                                                                                                    |
| Exempt wages. See the <i>Guide</i> to Filing the RL-1 Slip (RL-1.G-V). 31   - 32                                                                                                    |
| Wages subject to the contribution 30                                                                                                    |
| box 36. Carry this amount to box 90 of the remittance slip on page 3.  Wages subject to the contribution  30                                                                                                    |

## Summary of Source Deductions and Employer Contributions

Numéro d'identification : Year 2011

#### Information

**On or before February 29, 2012**, we must receive this form (duly completed) and copy 1 of the RL-1, RL-2 and RL-25 slips for 2011. If you are submitting these RL slips electronically (online or on a CD-ROM or DVD), file this form (on paper or using Clic Revenu — Businesses) without the RL slips. For more information, refer to section 6.1 of the *Guide to Filing the RL-1 Slip* (RL-1.G-V).

Effective January 1, 2011, any person filing more than 50 RL slips (information returns) of the same type for a calendar year must file the RL-slip data online **in XML format**. For more information on electronic filing methods, visit our website at **www.revenuquebec.ca**.

If you ceased to carry on your business in 2011, you must instead file this form and the RL slips within 30 days after the date on which the activities of the business ceased. If you permanently stop making remittances but continue to carry on your business, you must file this form and the RL slips by the 20th day of the month following the month in which you made your final remittance. For more information, refer to section 6.2 of the *Guide to Filing the RL-1 Slip* (RL-1.G-V).

If the amount payable indicated in box 95 of the remittance slip is less than \$2, do not make a remittance; otherwise, make your remittance online, through an automated teller machine (ATM), or by cheque or money order

made payable to the Minister of Revenue of Québec. For more information, refer to section 6.9 of the *Guide to Filing the RL-1 Slip* (RL-1.G-V).

The *Tax Administration Act* provides penalties for failing to file remittance forms, RL slips or the corresponding summaries on time and in the correct format.

#### **Notes**

- 1. To determine your total payroll and your contribution rate for the health services fund, refer to section 6.6 of the *Guide to Filing the RL-1 Slip* (RL-1.G-V).
- 2. To determine the date for remitting the contribution to the financing of the CNT, refer to section 6.7 of the *Guide to Filing the RL-1 Slip* (RL-1.G-V).
- 3. To determine the date for remitting the contribution to the WSDRF, refer to section 6.8 of the *Guide to Filing the RL-1 Slip* (RL-1.G-V).
- 4. If you are applying for the tax credit for francization or the tax credit for training in the manufacturing, forestry and mining sectors, you must amend the work chart for eligible training expenditures that may be carried forward to subsequent years. For more information, refer to section 6.8.2 of the *Guide to Filing the RL-1 Slip* (RL-1.G-V).

### **Important**

Complete pages 1 and 2 and send them together with the remittance slip and payment (if applicable).

To make CSST payments, do not use the remittance slip below. Instead, use the form we sent you entitled *Remittance of Source Deductions and Employer Contributions* (that is, form TPZ-1015.R.14.1-V, TPZ-1015.R.14.2-V, TPZ-1015.R.14.3-V or TPZ-1015.R.14.4-V, depending on your situation).

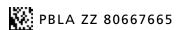

Do not attach anything to the remittance slip.

Québec • •

**Remittance Slip** 

Year **2011** 

RLZ-1.S-V (2011-10)

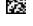

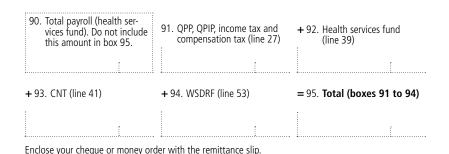